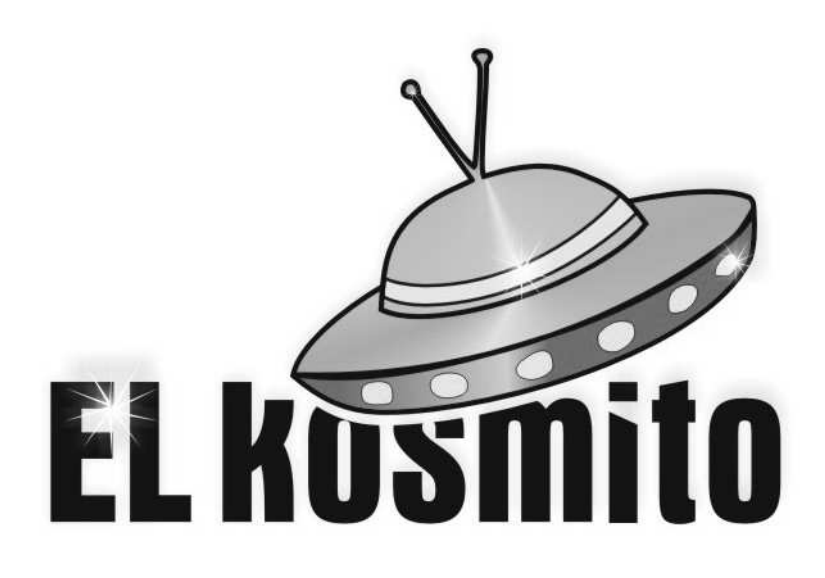

# *PABD2.0*

## *Przełącznik astabilny/bistabilny DIN wbudowane 7 trybów pracy do wyboru wersja 2.0*

Instrukcja obsługi

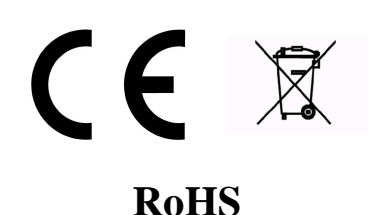

*Producent:* EL KOSMITO Rafał Majewski Ul. Kościuszki 21 68-320 Jasień NIP 928-192-12-96 REGON 080936699

*Kontakt:* www.elkosmito.pl info@elkosmito.pl

## Spis treści

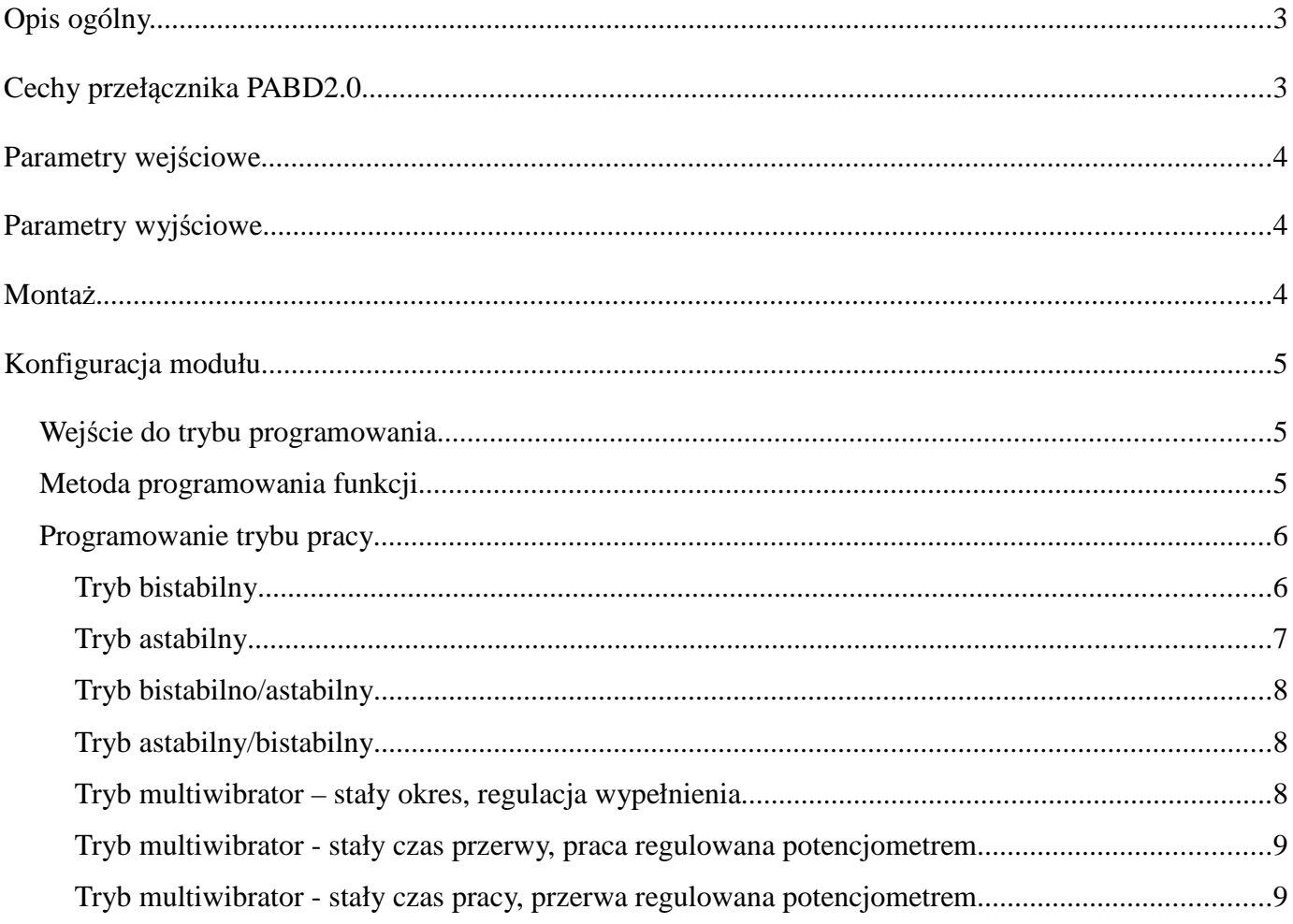

## **Opis ogólny.**

Firma **EL KOSMITO** oferuje Państwu niespotykany na rynku przełącznik pracujący w jednym z siedmiu trybów do wyboru:

- praca bistabilna każdy impuls powoduje przełączenie przekaźnika (możliwość wybrania opcji zapamiętywania stanu przy zaniku zasilania lub bez zapamiętywania)
- praca astabilna impuls uruchamia czasówkę. Do wyboru są jeszcze parametry dodatkowe pozwalające określić wymagany czas zwłoki jako opóźnienie albo wychwytywanie impulsów o długości większej niż określona, resetowanie czasu z każdym impulsem lub nie
- praca bistabilno/astabilna krótkie wciśnięcia powodują, że układ pracuje w trybie bistabilnym, czyli każdy impuls przełącza przekaźnik. Długie wciśnięcie powoduje, że układ przełącza się na pracę astabilną i odlicza czas. Każde kolejne długie wciśnięcie resetuje odliczanie czasu, a krótkie podczas odliczania wyłącza przekaźnik. Idealne rozwiązanie tam gdzie czasami chcemy włączyć np. światło na czas, a w większości przypadków włączamy je na stałe
- praca astabilno/bistabilna krótkie wciśnięcia powodują uruchomienie czasówki. W trakcie odliczania czasu kolejne wciśnięcia resetują czas, a wciśnięcie długie wyłącza przekaźnik. Kiedy przekaźnik jest wyłączony i nastąpi długie wciśnięcie to przekaźnik zostaje uruchomiony w trybie bistabilnym i dopiero kolejne krótkie lub długie wciśnięcie go wyłączy. Rozwiązanie podobnie jak poprzednie może znaleźć zastosowanie tam, gdzie częściej włączamy czasówkę, ale czasami potrzeba włączyć na stałe np. korytarz, gdzie normalnie wystarczy kilka minut na ubranie się, ale czasami potrzeba więcej czasu np. żeby umyć podłogę
- praca multiwibratora (inne nazwy przerywacz, migacz) ze stałym okresem włączania i wyłączania w tym trybie przekaźnik włącza się i wyłącza automatycznie (można ograniczyć ilość włączeń np. do 20 razy w jednym cyklu). Suma czasów przerwy i pracy przekaźnika jest stała i można ją ustawić podczas programowania. Potencjometrem natomiast możemy zmieniać stosunek przerwy do pracy
- praca multiwibratora, gdzie potencjometr reguluje czas pracy, a czas przerwy ustawiony jest na stałe podczas programowania. Dodatkowo można ograniczyć ilość impulsów w cyklu.
- praca multiwibratora, gdzie potencjometr reguluje czas przerwy przekaźnika, a czas pracy ustawiony jest na stałe podczas programowania. Dodatkowo można ograniczyć ilość impulsów w cyklu

Jak widać jedno małe urządzenie a daje mnóstwo możliwości konfiguracji.

Szczególną cechą modułu PABD jest możliwość sterowania zewnętrznym źródłem napięcia. Sterownik został wyposażony w trzy wejścia. Instalator może wybrać jedno z wejść sterujących w zależności od napięcia, które będzie służyło do sterowania układem. Dostępne wejścia są na zakresy napięć:

- $1,8 5V$
- 5 24V (można do 36V pod warunkiem, że impulsy będą krótkie)
- napięcie sieci 230V

Układ zasilany jest z sieci 230V w wersji standardowej. W wersjach na zamówienie można wybrać jeszcze 12V lub 24V.

Przekaźnik na wyjściu pozwala na obciążenie do 6A i ma wyprowadzony styk NO (czyli normalnie otwarty). Wynika z tego, że przekaźnik jest odseparowany od zasilania, styk jest bez potencjałowy. Pomimo tego, przemyślna konstrukcja pozwala w prosty sposób założyć mostek między wyprowadzeniami i przełączyć przekaźnik w tryb, w którym na wyjściu będzie włączane napięcie takie z jakiego zasilany jest sterownik (jak wspomniano wcześniej, w wersji standardowej jest to 230V, w innych jest to 12V albo 24V).

**Chociaż styk przekaźnika jest odizolowany i można podłączyć zasilanie 230V (oczywiście w odpowiedniej wersji) a przekaźnik może sterować czymś na 12V to w takich przypadkach pamiętaj o konieczności zachowania odpowiedniej klasy ochronności całej instalacji, aby zapobiec ewentualnemu porażeniu, gdyby w sytuacji awarii jakimś cudem na niskim napięciu pojawiło się 230V.**

## **Cechy przeł***ą***cznika PABD2.0**

- $\checkmark$  Niski pobór pradu
- $\checkmark$  Siedem trybów pracy
- ✔ Trzy zakresy napięć sterujących
- ✔ Zasilanie bezpośrednio z sieci 230V (lub inne w zależności od wersji)
- ✔ Proste podłączenie i montaż na szynie DIN
- ✔ Zabezpieczenie uruchamiające przełącznik w pozycji wyłącz po włączeniu zasilania (chyba że w trybie

bistabilnym wybrano opcję pamięci)

- ✔ Możliwość podpięcia nieograniczonej ilości przycisków podłączonych do przełącznika
- ✔ Odseparowany przekaźnik umożliwiający podłączenie go do innego napięcia niż sieciowe
- ✔ Możliwość przełączania zewnętrznym źródłem napięcia np. z jakiegoś sterownika np. PLC
- Gabaryty ok. 89x63x35
- ✔ Złącza skręcane (kostki) do łatwiejszego montażu
- ✔ Dokładność nastaw czasu +/- 10%
- ✔ Wykonanie IP00
- Temperatura pracy: -10-45° C.

## **Parametry wej***ś***ciowe**

- ✔ Maksymalna różnica napięć pomiędzy dowolnymi wejściami nie może przekraczać AC250V
- ✔ Napięcie zasilania: AC230V, **chyba że wybrano inną wersję**
- ✔ Pobór prądu: ok 0,4W do 1W
	- Napięcie przełączania:
		- o AC230V
		- o AC/DC 5V 24V
		- o  $AC/DC$  1,8V 5V

Inne wersje zasilania:

- wersja 24V zasilanie AC18-26V, DC20-30V
- werjsa 12V zasilanie AC9-14V, DC10-16V

## **Parametry wyj***ś***ciowe.**

- ✔ Maksymalny prąd przełączany: 6A
- ✔ Maksymalne dopuszczalne napięcia na styku przekaźnika: AC 250V

### **Monta***ż***.**

Schemat wyprowadzeń układu i połączeń wewnętrznych pokazano na rys. 1.

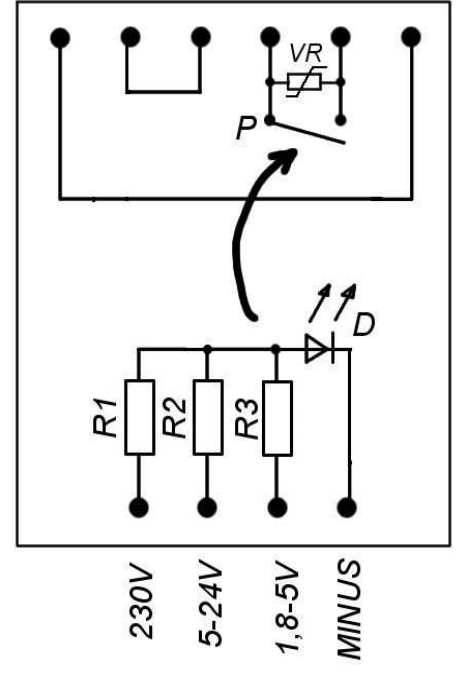

Rys. 1. Schemat wyprowadzeń i połączeń wewnętrznych.

- P styk przekaźnika wyjściowego
- VR element przeciwprzepięciowy/zabezpieczający dopasowany do zasilania z sieci 230V
- R1 zabezpieczenie przełączania napięciem 230V
- R2 zabezpieczenie przełączania napięciem 5-24V
- R3 zabezpieczenie przełączania napięciem 1,8-5V
- D element zapewniający separację przy sterowaniu niskonapięciowym

Impulsy sterujące np. 3V podajemy między MINUS a wejście 1,8-5V. Analogicznie dla pozostałych napięć.

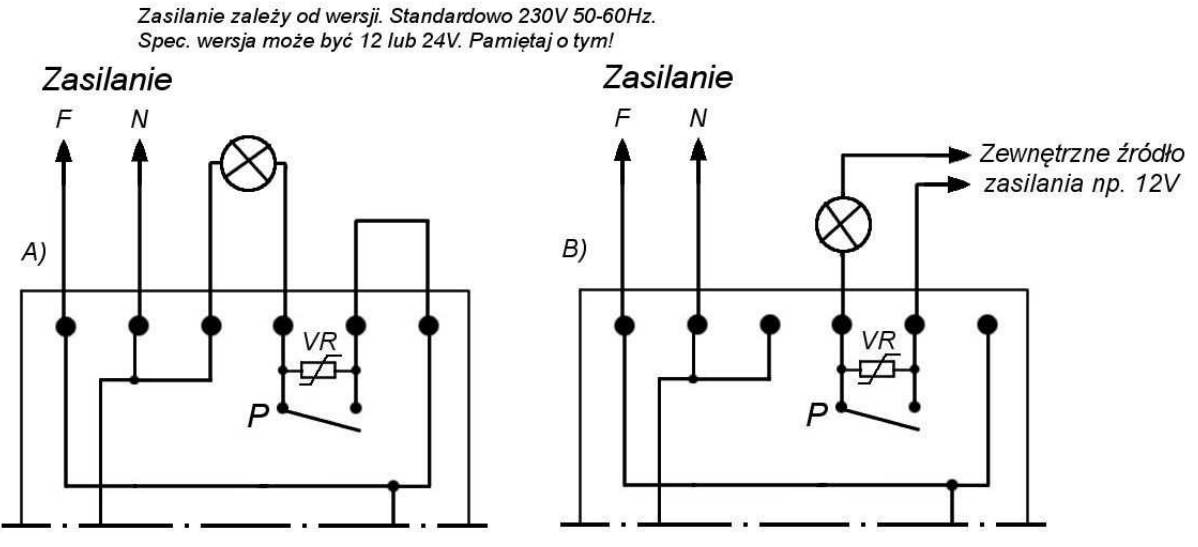

Rys. 2. Schemat podłączenia zasilania i wykorzystania przekaźnika A) podłączenie żarówki lub innego odbiornika zasilanych z sieci 230V B) podłączenie żarówki lub innego odbiornika zasilanych z zewnętrznego źródła zasilania

Na rys. 2. pokazano jak podłączyć zasilanie do układu i jak prawidłowo wpiąć żarówkę lub inny odbiornik na napięcie sieciowe 230V (rys. 2A) i jak podłączyć odbiornik na inne napięcie zasilając go z zewnętrznego źródła zasilania (rys. 2B). Jak widać na rys.2B można wykorzystać tylko sam przekaźnik z układu, ponieważ jego styk jest dostępny.

## **Konfiguracja modułu**

**UWAGA! Udostępniamy na www.elkosmito.pl na stronie produktu PABD2.0 konfigurator tworzący odpowiednią sekwencję postępowania w celu zaprogramowania sterownika zgodnie z wybranymi opcjami.**

Ten rozdział jest kluczowy do zrozumienia jak programuje się układ. Na zewnątrz obudowy na przodzie mamy potencjometr oraz jeden przycisk (czarny punkt). Potencjometr w każdym trybie posiada swoją jakąś funkcję. Przycisk natomiast podczas normalnej pracy może posłużyć do sprawdzenia układu, ale ma też drugą funkcję – służy do programowania układu i jego funkcji. Jest tylko jeden przycisk, ale programowanie nie powinno sprawić problemu jak już spróbujemy.

**Najważniejsze jest, aby przycisk wciskać a potencjometr regulować elementem, który możemy trzymać w ręce i**  posiada nieprzewodzącą prądu rekojeść. Nie wolno pod żadnym pozorem używać do regulacji lub wciskania przycisku **gołych rąk lub metalowych elementów! Możesz trzymać tylko rękojeść z tworzyw sztucznych podczas regulacji.**

#### **Wej***ś***cie do trybu programowania**

Aby wejść do trybu programowania modułu w celu ustawienia wszystkich interesujących nas funkcji należy:

- 1. Wyłączyć zasilanie całego modułu
- 2. Wcisnąć przycisk na obudowie i trzymać cały czas
- 3. Włączyć zasilanie modułu i nadal trzymać przycisk na obudowie
- 4. Trzymamy przycisk dopóki nie usłyszymy, że przekaźnik się załączy
- 5. Kiedy przekaźnik usłyszeliśmy, że się załączył, należy puścić przycisk na obudowie
- 6. Po chwili przekaźnik się wyłączy i wykona 3 krótkie kliknięcia potwierdzające wejście w tryb programowania
- 7. Od teraz możemy zaprogramować wybrane funkcje

Po zakończeniu programowania, wyłącz zasilanie i włącz ponownie.

#### **Metoda programowania funkcji**

Po wejściu do trybu programowania możemy rozpocząć programowanie układu. Jednak zanim to zrobimy, musimy poznać logikę programowania, bo do dyspozycji jest przecież tylko jeden przycisk. Może się wydać, że zaprogramowanie będzie skomplikowane, jednak nic bardziej mylnego. Zasada jest prosta. Aby wprowadzić dowolną wartość należy wykonać odpowiednią ilość kliknięć przyciskiem. Ostatnie kliknięcie powinno być dłuższe (około 2 sekund). Po wykonaniu takiej sekwencji układ odpowiada kliknięciami przekaźnika tyle razy ile razy nastąpiło wciśnięcie przycisku. A więc jak wciśniesz 5 razy krótko i 1 raz dłużej na koniec, to układ odpowie 6 kliknięciami przekaźnika. Nic skomplikowanego, prawda?

Podczas programowania mamy dwa rodzaje danych, które możemy wprowadzać

• cyfry – czyli liczba kliknięć odpowiada wprowadzonej wartości

• liczby – liczby składają się z 6 cyfr, które wprowadzamy kolejno

Jak to działa? Załóżmy, że mamy wprowadzić cyfrę 7. Aby to zrobić klikamy 7 razy krótko przyciskiem a ostatnie kliknięcie ma być dłuższe. Proste?

A jak wprowadzić cyfrę 0? Nie klikamy ani razu krótko tylko od razu przyciskamy dłużej.

Pamiętajmy także, że po każdej wprowadzonej cyfrze następuje tyle kliknięć przekaźnika ile kliknięć wykonaliśmy. Jest to potwierdzenie pozwalające upewnić się, że układ prawidłowo został ustawiony.

A co z liczbami? Jak wprowadzić np. liczbę 274? Jak wspomniano każda liczba musi składać się z 6 cyfr, a więc nasze 274 uzupełniamy zerami wiodącymi i mamy wartość 000274. Teraz wprowadzamy cyfrę 0 czyli jeden raz wciskamy dłużej przycisk. Układ potwierdzi nam to wprowadzenie poprzez jedno kliknięcie przekaźnika. Potem wprowadzamy drugie 0 dłuższym przytrzymaniem. Po potwierdzeniu wprowadzamy kolejne zero. Potem wprowadzamy 2 (2 krótkie, 1 długie) i dostajemy potwierdzenie, potem 7 (7 krótkich, 1 długie), potwierdzenie, 4 (4 krótkie, 1 długie), potwierdzenie. Po wprowadzeniu całej wartości parametr jest ustawiony.

Jak widać logika nie jest skomplikowana.

Co dalej? Jak już jesteśmy w trybie programowania to wybieramy najpierw co chcemy zaprogramować prowadzając cyfrę (w nawiasie kwadratowym podano co w danym parametrze programujemy czy cyfrę czy liczbę):

- 0 programowanie trybu pracy układu [cyfra 0-6]
- 1 programowanie parametru CZAS1 [liczba 0-999999]
- 2 programowanie parametru CZAS2 [liczba 0-999999]
- 3 programowanie parametru CZAS3 [liczba 0-999999]
- 4 programowanie parametru ILOŚĆ [liczba 0-999999]
- 5 programowanie opcji OPCJA1 resetowania czasu w trybie astabilnym lub zapamiętywania w trybie bistabilnym(szczegóły dalej) [cyfra 0-1]
- 6 programowanie opcji OPCJA2 znaczenia czasu zwłoki w trybie astabilnym (szczegóły dalej) [cyfra 0-1]

A więc jak weszliśmy do trybu programowania i chcemy ustawić np. parametr ILOŚĆ, to wprowadzamy cyfrę 4 (4 krótkie, 1 długie). Układ potwierdza 5 kliknięciami. Teraz wprowadzamy liczbę w taki sam sposób. Po ustawieniu parametru przekaźnik 3 razy szybko kliknie potwierdzając zapisanie danych.

Warto pamiętać, że nie każdy parametr trzeba ustawić dla danej funkcji. Przecież dla pracy bistabilnej nie musimy ustawiać czasów. Co dla danego trybu oznaczają parametry podamy sobie w następnych rozdziałach.

Skomplikowanie? Nie. A nawet jeśli takie się wydaje to zaraz pokażemy sobie przykłady.

#### **Programowanie trybu pracy**

Na początku programujemy tryb pracy. Kiedy jesteśmy w trybie programowania to wciskamy przycisk 0 razy krótko i 1 raz dłużej. Dostaniem potwierdzenie jednym kliknięciem przekaźnika. Teraz wprowadzamy cyfrę odpowiadającą trybowi pracy:

- $0 -$ tryb bistabilny
- $1 -$ tryb astabilny
- 2 tryb bistabilno/astabilny
- $3 -$ tryb astabilno/bistabilny
- 4 multiwibrator o stałym czasie okresu
- 5 multiwibrator stały czas przerwy, praca regulowana potencjometrem
- 6 multiwibrator stały czas pracy, przerwa regulowana potencjometrem

Po wprowadzeniu odpowiedniej cyfry i otrzymaniu potwierdzenia układ zapisał parametr i potwierdza to 3 szybkimi kliknięciami przekaźnika. Od tego momentu możemy znowu wybrać numer parametru, który zaprogramujemy.

#### **Tryb bistabilny**

W trybie pracy bistabilnej polega na tym, że każdy impuls na wejściu przełączy przekaźnik. Nie ma znaczenia czas trwania impulsu. Ustawiając ten tryb pracy możemy jeszcze opcjonalnie ustawić zapamiętywanie stanu po wyłączeniu zasilania, co czasami może być przydatne. Aby to zrobić to w trybie programowania ustawiamy parametr OPCJA1, wpisując cyfrę:

- 0 jeśli nie chcemy wykorzystywać zapamiętywania, a więc każdy brak zasilania i jego ponowne włączenie spowoduje, że przekaźnik będzie wyłączony
- 1 włączenie pamięci

Warto zauważyć, że ilość kliknięć przy włączonej pamięci jest ograniczona. Jednak ponieważ wynosi kilkaset tysięcy, co wystarczy do większości normalnych zastosowań to nie ma się co przejmować.

#### **Tryb astabilny**

Tryb astabilny to dość rozbudowane narzędzie w układzie. Pozwala na bardziej sprecyzowaną pracę układ niż tylko zwykłej czasówki (chociaż i taką role też może oczywiście spełniać). Kiedy jesteśmy w trybie programowania to wciskamy przycisk 0 razy krótko i 1 raz dłużej. Dostaniemy potwierdzenie jednym kliknięciem przekaźnika. Teraz wprowadzamy cyfrę odpowiadającą trybowi astabilnemu, czyli 1. Po otrzymaniu potwierdzenia oraz 3 kliknięć szybszych potwierdzających zapisanie, możemy ustawić pozostałe parametry:

- CZAS1 liczba określa minimalną wartość czasu dla regulacji potencjometrem
- CZAS2 liczba określa maksymalną wartość czasu dla regulacji potencjometrem
- CZAS3 liczba określa czas zwłoki jaki chcemy
- OPCJA1 ustawienie wartości 1 powoduje włączenie resetowania czasu dla każdego impulsu wejściowego. Ustawienie 0 natomiast powoduje, że układ po wykryciu impulsu spowoduje załączenie przekaźnika na określony czas bez względu na to jak długo dalej będzie trwał impuls
- OPCJA2 ustawienie wartości 1 powoduje, że układ widzi ustawioną zwłokę w taki sposób, że impuls musi trwać tyle ile ustawiona zwłoka, aby został włączony przekaźnik na ustawiony czas. W przypadku ustawienia wartości 0, to układ reaguje na każdy impuls (nawet krótki) i wtedy uruchamia się najpierw zwłoka, a po jej odliczeniu uruchamiany jest przekaźnik na ustawiony czas

Przykład. Chcemy, aby potencjometrem regulowało się czas od 10 min do 15 min oraz zwłoka wynosiła 20 sekund. Aby tak zaprogramować układ należy ustawić:

- CZAS1 10 min to 600 sekund, czas mierzony jest w 0,1sek, a więc ustawiamy 006000
- CZAS2 15 min to 900 sekund, czas jak wcześniej mierzony jest w 0,1sek, a więc ustawiamy 009000
- CZAS3 20sek, a więc ustawiamy 000200

Nic skomplikowanego. Warto jednak zwrócić uwagę, że czas mierzony jest w 0,1 sek, a nie w sekundach. Dzięki temu można ustawić regulację dla krótkich impulsów np. 0,5sek (0,5sek to 000005).

W ten oto sposób ustawiliśmy nasze czasy. Jeszcze teraz musimy rozpatrzeć jak zachowa się układ w zależności od ustawionych opcji. Tutaj mamy po 2 możliwości dla OPCJA1 i OPCJA2, co razem dane 4 możliwe kombinacje różnej pracy układu:

 $OPCJA1 = 0$ ,  $OPCJA2 = 0$ 

OPCJA1 określa nam, że naliczanie czasu zaczyna się od momentu pojawienia się impulsu a nie od jego zakończenia. Oznacza to, że układ zacznie odliczanie wraz z pojawieniem się impulsu a każdy kolejny będzie ignorowany i nie będzie powodował resetowania odliczania.

OPCJA2 natomiast określiła w jaki sposób ma działać zwłoka. W tym przypadku zwłoka ma być generowana automatycznie dla przekaźnika a nie dla sygnału.

Co to oznacza w praktyce? Po pojawieniu się krótkiego impulsu układ rozpoczyna odliczanie czasu zwłoki (ustawionego przez nas wcześniej) 20 sekund, potem włączy przekaźnik, odliczy czas ustawiony potencjometrem (w naszym przypadku od 10 do 15 min), po czym przekaźnik wyłączy i będzie czekał na kolejny impuls (jeśli poprzedni impuls się jeszcze nie skończył, to układ czeka na jego koniec). W trakcie odliczania nie następuje resetowanie czasu, a więc kolejne impulsy nie powodują, że odliczanie będzie od nowa.

 $OPCJA1 = 0$ ,  $OPCJA2 = 1$ 

OPCJA1 określa nam, że naliczanie czasu zaczyna się od momentu pojawienia się impulsu a nie od jego zakończenia. Oznacza to, że układ zacznie odliczanie wraz z pojawieniem się impulsu a każdy kolejny będzie ignorowany i nie będzie powodował resetowania odliczania.

OPCJA2 natomiast określiła, w jaki sposób ma działać zwłoka. W tym przypadku zwłoka oznacza, że impuls sterujący musi być co najmniej takiej długości aby przekaźnik w ogóle się załączył.

Co to oznacza w praktyce? Pojawianie się krótszych impulsów niż 20 sek (w naszym przykładzie) nie powoduje wystartowanie przekaźnika. Impuls musi trwać minimum 20 sek. aby przekaźnik włączył się na ustawiony czas. Po uruchomieniu przekaźnika czas ustawiony potencjometrem jest odliczany, po jego upłynięciu przekaźnik się wyłączy. Dodatkowe impulsy w trakcie odliczania będą ignorowane (mówi o tym OPCJA1)

#### $OPCJA1 = 1$ ,  $OPCJA2 = 0$

OPCJA1 określa nam, że naliczanie czasu zaczyna się dopiero od momentu zakończenia impulsu, a nie od jego pojawienia tak jak wcześniej. Oznacza to również, że podczas odliczania każdy pojawiający się impuls spowoduje zresetowanie czasu i liczenie od nowa.

OPCJA2 natomiast określiła w jaki sposób ma działać zwłoka. W tym przypadku zwłoka ma być generowana automatycznie dla przekaźnika a nie dla sygnału.

Co to oznacza w praktyce? Jeśli na wejściu pojawi się krótki impuls, to najpierw odliczana jest zwłoka, potem przekaźnik będzie włączony na ustawiony czas. Jeśli jednak na wejściu pojawią się kolejne impulsy, to czas zostanie zresetowany i znowu przekaźnik się wyłączy i będzie naliczany od początku czas zwłoki. To samo dotyczy impulsów trwających długo. Jak impuls będzie trwał 2 minuty, a potem zaniknie i nie pojawi się wcale, to wraz z jego zanikiem, rozpocznie się odliczanie czasu zwłoki i potem włączy się przekaźnik na ustawiony czas. Ważne w tym przypadku jest to, że ustawiając czas zwłoki na 0 sek, a reszta tak jak jest (od 10 do 15 min) to uzyskamy taki efekt, że dopóki sygnał na wejściu jest podawany to czas jest ciągle zresetowany i przekaźnik będzie włączony (nie ma zwłoki). Po zaniku sygnału nastąpi odliczenie ustawionego czasu i wyłączenie przekaźnika.

#### $OPCJA1 = 1$ ,  $OPCJA2 = 1$

OPCJA1 określa nam, że naliczanie czasu zaczyna się dopiero od momentu zakończenia impulsu, a nie od jego pojawienia tak jak wcześniej. Oznacza to również, że podczas odliczania każdy pojawiający się impuls spowoduje zresetowanie czasu i liczenie od nowa.

OPCJA2 natomiast określiła, w jaki sposób ma działać zwłoka. W tym przypadku zwłoka oznacza, że impuls sterujący musi być co najmniej takiej długości aby przekaźnik w ogóle się załączył.

Co to oznacza w praktyce? Jak się pewnie domyślacie różnica jest tylko w tym, że impuls sterujący w naszym przykładzie musi trwać co najmniej 20 sek. aby uruchomił się przekaźnik na określony czas. Czas jest resetowany zawsze kiedy pojawi się impuls trwający powyżej 20 sek (w naszym przykładzie). Krótsze impulsy będą ignorowane. Warto także pamiętać, że dopóki trwa impuls dłuższy niż 20 sek to czas jest ciągle resetowany, a więc nie jest odliczany w ogóle. Dopiero po zaniku impulsu wejściowego nastąpi start licznika czasu, który każdy kolejny impuls dłuższy niż 20 sek może zresetować.

Widzimy, że w trybie pracy astabilnej, mamy jeszcze opcje, które dają nam 4 różne możliwości pracy astabilnej.

#### **Tryb bistabilno/astabilny**

W tym trybie chodzi o to, że każde krótkie przyciśnięcie włącza układ do pracy bistabilnej, a więc pozwala na włączanie i wyłączanie przekaźnika na stałe. Jeśli natomiast przytrzymamy impuls wejściowy dłużej, to uruchamiamy czasówkę. Każde kolejne długie przytrzymanie resetuje czas czasówki, a krótkie spowoduje wyłączenie przekaźnika. Dodatkowo jak uruchomimy przekaźnik w trybie bistabilnym, to nie można uruchomić czasówki dopóki nie wyłączymy przekaźnika bistabilnie (krótkim impulsem).

Użytkownik może ustawić zakres regulacji potencjometrem czasu pracy astabilnej (czasówki) oraz czas dłuższego przytrzymania. Odpowiadają za to parametry:

- CZAS1 liczba określa minimalną wartość czasu dla regulacji potencjometrem
- CZAS2 liczba określa maksymalną wartość czasu dla regulacji potencjometrem
- CZAS3 liczba określa czas dłuższego przytrzymania chcemy

Przykład. Jeśli chcemy regulować czas potencjometrem od 1 minuty do 2 minut a dłuższe przytrzymanie ma być wykrywane jak impuls trwa więcej niż 2 sekundy to ustawiamy:

- CZAS1 1 minuta czyli 60 sek, a więc wartość 000600 (pamiętamy o tym, że czas liczony jest w 0,1sek)
- CZAS2 2 minuty, czyli 120 sek, a więc wartość 001200
- $CZAS3 2$  sekundy, czyli 000020

A więc krótkie przytrzymania będą włączały układ na stałe, a długie (powyżej 2 sek.) włącza czasówkę z czasem ustawianym potencjometrem w zakresie od 1 do 2 minut.

#### **Tryb astabilny/bistabilny**

W tym trybie jest podobnie jak w poprzednim, tylko tym razem krótkie wciśnięcia włączają układ do pracy astabilnej, a dłuższe do pracy bistabilnej. Dodatkowa różnica polega na tym, że jak przytrzymamy przycisk dłużej i uruchomimy przekaźnik w trybie bistabilnym, to możemy go wyłączyć wciskając albo krótko albo dłużej przycisk.

Użytkownik może ustawić zakres regulacji potencjometrem czasu pracy astabilnej (czasówki) oraz czas dłuższego przytrzymania. Odpowiadają za to parametry:

- CZAS1 liczba określa minimalną wartość czasu dla regulacji potencjometrem
- CZAS2 liczba określa maksymalną wartość czasu dla regulacji potencjometrem
- CZAS3 liczba określa czas dłuższego przytrzymania chcemy

#### **Tryb multiwibrator – stały okres, regulacja wypełnienia**

W tym trybie układ pozwala na automatyczne włączanie i wyłączanie przekaźnika (tylko jeśli na wejściu podawany jest sygnał ciągły) tak jak przerywacz lub migacz. Układ może posłużyć do zasilania lamp sygnalizacyjnych i innych podobnych urządzeń.

Użytkownik ustawić może:

- CZAS1 podanie liczby od 0 do 100 określa minimalny współczynnik stosunku włączenia przekaźnika do wyłączenia ustawiany potencjometrem
- CZAS2 podanie liczby od 0 do 100 określa maksymalny współczynnik stosunku włączenia przekaźnika do

wyłączenia ustawiany potencjometrem

- CZAS3 liczba określa czas okresu (jednego cyklu włączenia+wyłączenia)
- ILOŚĆ ograniczenie ilości cykli jakie będą wygenerowane dla jednego sygnału ciągłego na wejściu. Podanie 0 oznacza, że ilość cykli jest nieograniczona.

Przykład. Chcemy aby suma czasu włączenia i wyłączenia była stała i wynosiła np. 3 sekundy, bo robimy lampkę sygnalizacyjną. Oznacza to, że mignięcia mają być zawsze co 3 sekundy, a my mamy mieć możliwość wyregulowania jedynie stosunku czasu błysku do czasu przerwy. I chcemy mieć możliwość regulacji od 10-50%. A więc ustawiamy:

- CZAS1 liczba 000010 (oznacza 10%)
- CZAS2 liczba 000050 (oznacza 50%)
- CZAS3 liczba 000030 (3 sekundy)
- ILOSC liczba 000000 (0, czyli bez ograniczeń)

Tak ustawiony układ pozwoli nam generować nieograniczone impulsy co 3 sekundy z możliwością wyregulowania czasu impulsu od 10% (czyli 10% z 3 sekund) do 50%. Ustawiając 25% otrzymamy cykl pracy równy 25%\*3sek=0,75sek i przerwę równą 3sek-0,75sek=2,25sek.

Układ został tak zaprojektowany, że zachowuje się jak bramka i uruchamia multiwibrator tylko wtedy, kiedy na wejściu jest sygnał. A więc jak go nie ma to multiwibrator nie pracuje i przekaźnik jest wyłączony. Dodatkowo gdybyśmy ustawili ILOŚĆ=10 to układ pracowałby w ten sposób, że pojawienie się sygnału na wejściu spowodowałoby wygenerowanie tylko 10 impulsów. Dopiero zanik sygnału na wejściu i jego ponowne pojawienie znowu uruchomiłoby multiwibrator na 10 cykli.

#### **Tryb multiwibrator - stały czas przerwy, praca regulowana potencjometrem**

W tym trybie układ pracuje jako multiwibrator, jednak czas pracy przekaźnika można regulować potencjometrem w zakresie takim jak ustawiliśmy podczas programowania a czas przerwy można regulować tylko na etapie programowania parametru CZAS3. Użytkownik ustawia:

- CZAS1 liczba określa minimalną wartość czasu dla regulacji potencjometrem
- CZAS2 liczba określa maksymalną wartość czasu dla regulacji potencjometrem
- CZAS3 liczba określa czas przerwy przekaźnika
- ILOŚĆ ograniczenie ilości cykli jakie będą wygenerowane dla jednego sygnału ciągłego na wejściu. Podanie 0 oznacza, że ilość impulsów jest nieograniczona

Na podstawie wcześniejszych rozdziałów wiemy już jak się ustawia wszystkie parametry i wiemy również jak działa multiwibrator (że pracuje on tylko kiedy na wejściu jest sygnał) i do czego służy parametr ilość. Nie będziemy więc tego powtarzać.

#### **Tryb multiwibrator - stały czas pracy, przerwa regulowana potencjometrem**

W tym trybie układ pracuje jako multiwibrator, jednak czas przerwy przekaźnika można regulować potencjometrem w zakresie takim jak ustawiliśmy podczas programowania a czas pracy można regulować tylko na etapie programowania parametru CZAS3. Użytkownik ustawia:

- CZAS1 liczba określa minimalną wartość czasu dla regulacji potencjometrem
- CZAS2 liczba określa maksymalną wartość czasu dla regulacji potencjometrem
- CZAS3 liczba określa czas przerwy przekaźnika
- ILOŚĆ ograniczenie ilości cykli jakie będą wygenerowane dla jednego sygnału ciągłego na wejściu. Podanie 0 oznacza, że ilość impulsów jest nieograniczona

Na podstawie wcześniejszych rozdziałów wiemy już jak się ustawia wszystkie parametry i wiemy również jak działa multiwibrator (że pracuje on tylko kiedy na wejściu jest sygnał) i do czego służy parametr ilość. Nie będziemy więc tego powtarzać.

*UWAGA! Chociaż styk przekaźnika jest odizolowany i można podłączyć zasilanie 230V (w odpowiedniej wersji urządzenia) a przekaźnik może sterować czymś na 12V to w takich przypadkach pamiętaj o konieczności zachowania odpowiedniej klasy ochronności całej instalacji, aby zapobiec ewentualnemu porażeniu, gdyby w sytuacji awarii jakimś cudem na niskim napięciu pojawiło się 230V.*

*Uwaga! Jeśli na wejściu zasilania, na przekaźniku lub na wejściu sterującym stosujesz napięcie sieciowe 230V, pamiętaj oby określić wymaganą klasę ochrony całej instalacji.*

*Uwaga! Urządzenie elektroniczne! Nieprawidłowe użytkowanie urządzenia może grozić uszkodzeniem odbiornika lub innymi poważniejszymi konsekwencjami w tym porażeniem prądem! Zachowaj szczególną ostrożność!*

*Uwaga! Włącznik przeznaczony jest do załączania urządzeń nie zagrażających bezpośrednio życiu takich jak np. żarówki. W przypadku chęci wykorzystania włącznika do załączania urządzeń takich jak silniki itd. włącznik należy zastosować jako element pomocniczy ułatwiający włączanie i wyłączanie a dodatkowo należy zamontować włącznik bezpieczeństwa, w który powinno być wyposażone każde zagrażające życiu elektryczne narzędzie pracy.*

*Uwaga! Uruchamianie układu na świeżo położonych tynkach może spowodować, że układ nie będzie działał poprawnie, jednak nie jest to regułą. W takim przypadku należy odczekać aż ściany wyschną i podłączyć układ.*

*Uwaga! Jako producent nie określamy szczegółowo kolorów kabli i tego jak taka instalacja ma być wykonana. Najważniejsze to aby instalacja była wykonana w sposób bezpieczny, niezagrażający nikomu, solidny i zgodny ze sztuką i przepisami!*

*Uwaga! Instalacji układu powinna prowadzić osoba posiadająca odpowiednią wiedzę i uprawnienia, gdyż nieprawidłowe posługiwanie się urządzeniem może grozić porażeniem i poważnymi skutkami zdrowotnymi jak w przypadku każdego urządzenia zasilanego z sieci 230V.*